# **GUJARAT TECHNOLOGICAL UNIVERSITY**

## **BE- SEMESTER 1 st / 2nd EXAMINATION (NEW SYLLABUS) – SUMMER - 2017**

### **Subject Code: 2110003 Date:03/06/2017 Subject Name: Computer Programming & Utilization Time: 2:30 PM to 05:00 PM Total Marks: 70**

**Instructions:**

- **1. Question No. 1 is compulsory. Attempt any four out of remaining Six questions.**
- **2. Make suitable assumptions wherever necessary.**
- **3. Figures to the right indicate full marks.**

#### **Q.1 Objective Question (MCQ) Mark (a) 07 1.** In flowchart for what purpose **◊** symbol is used? (a) Processing. (b) Condition. (c) Data flow. (d) input/output. **2.** Continue statement (a) Breaks loop and goes to next statement after loop. (b) Does not break loop but starts new iteration. (c) Exits the program. (d) Starts from beginning of program. **3.** Which of the following loop is executed at least once (a) for loop (b) while loop (c) do while loop (d) None of the above **4.** ASCII value of 'a' is (a)97 (b)65  $(c)47$ (d) None of the above **5.** A float requires \_\_\_\_\_\_\_ bytes in memory (a)2 bytes (b)1 byte (c)8 bytes (d)4 bytes **6.** The format string to accept a string is  $(a)$ %c (b)%d  $(c)\%f$  $(d)$ %s **7.** Which header file is necessary for strlen() function? (a)conio.h (b)strings.h (c)string.h (d)stdio.h

**(b)**

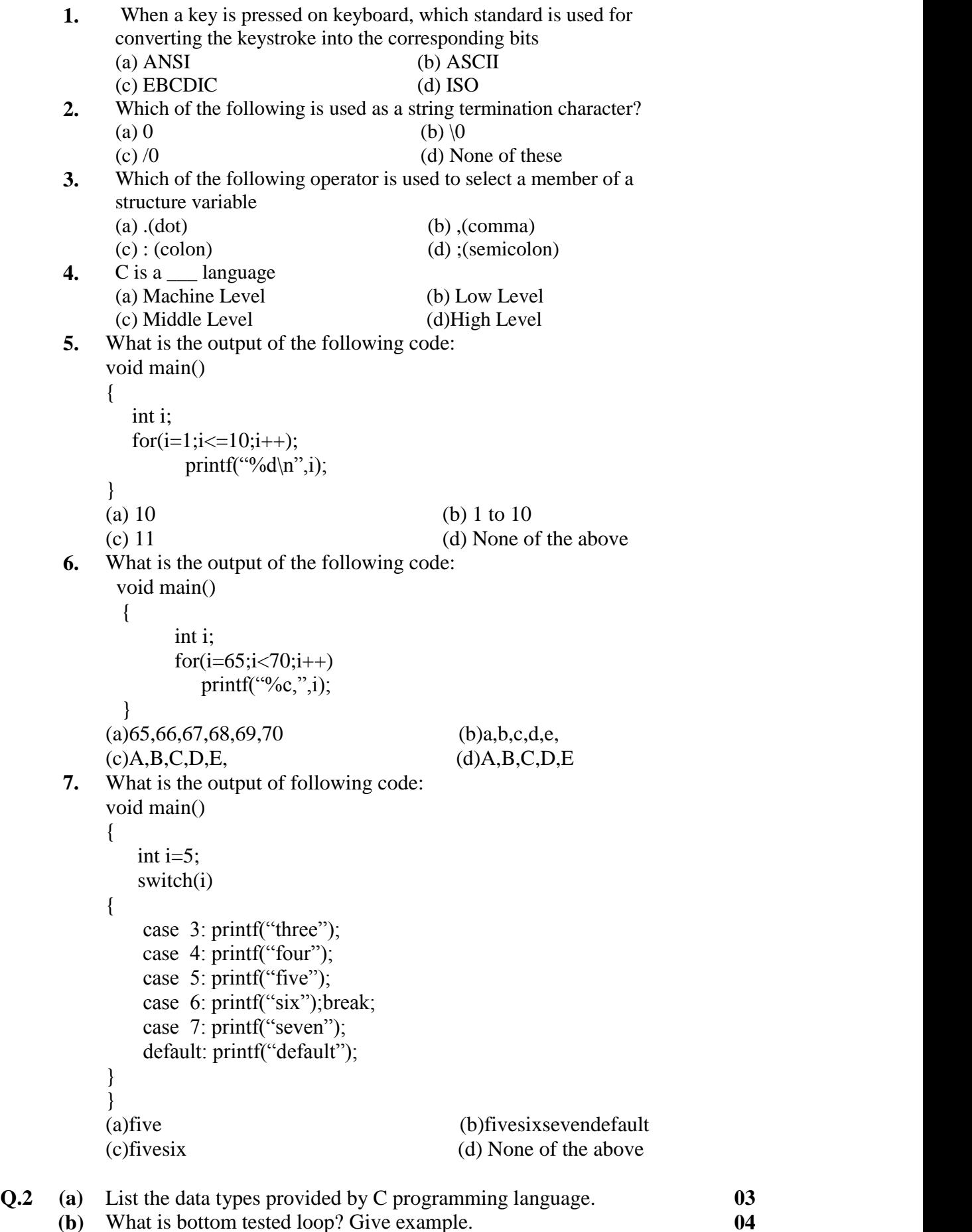

- **(b)** What is bottom tested loop? Give example.
	- **(c)** Write a program to accept start number and end number from the user and print all the numbers in the range. **07**

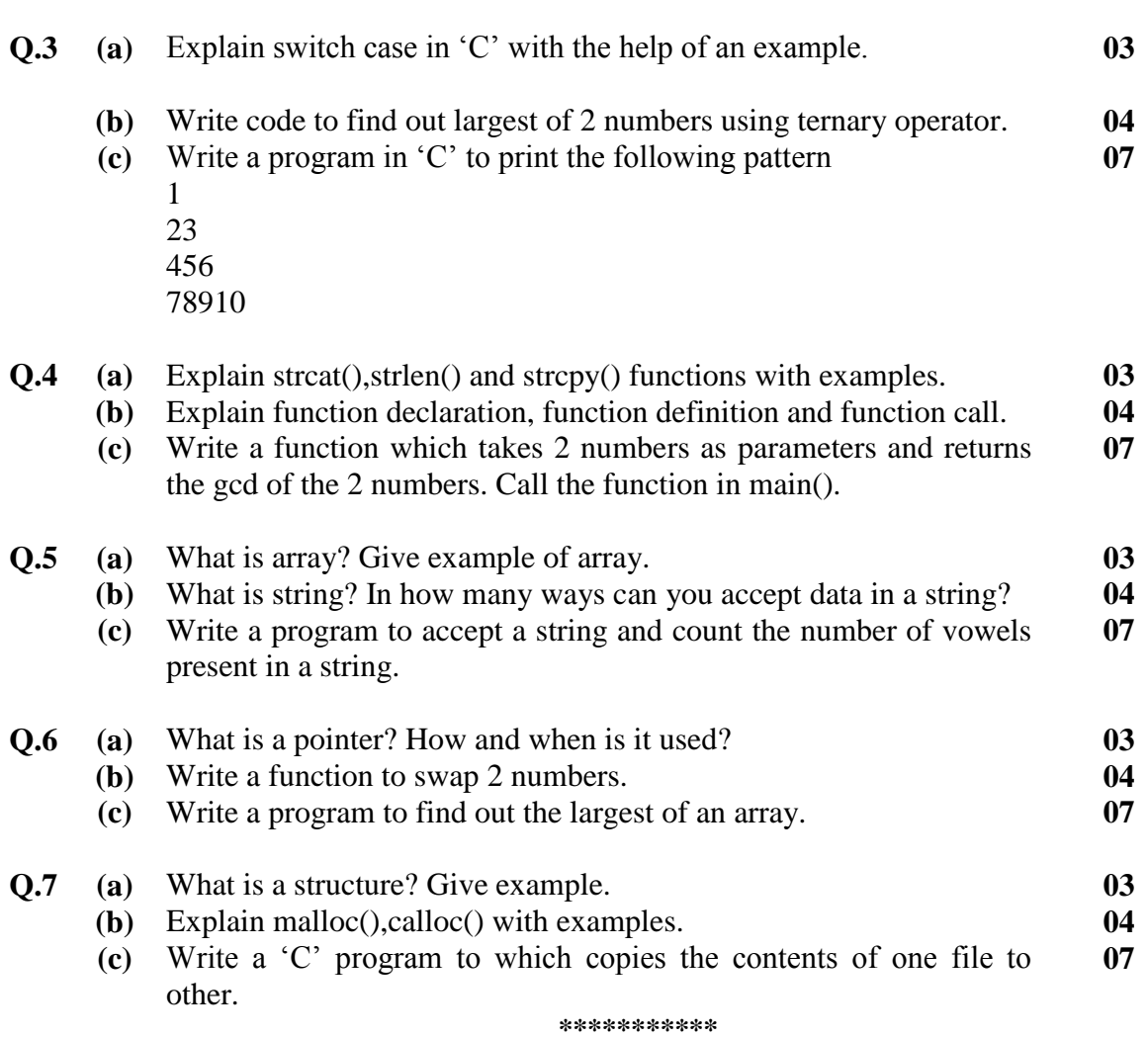